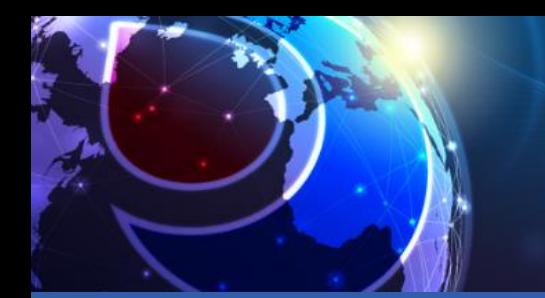

# E-DRIVER GUIDELINES

**VIRTUAL CONGRESS** 

2-4 February 2022

All information listed below is to be submitted to  $e$ ahad@mci-group.com

- ✓ Your e-driver must be submitted either in HTML format or as an image file. We strongly recommend preparing the
- e-driver in HTML to maximize its success.
- $\checkmark$  Please confirm your preferred date of sending by Monday 10 January 2022. We recommend sending e-drivers on
- $\checkmark$  the final days leading up to the meeting, between 24-28 January 2022.
- ✓ The deadline to submit your e-driver file is one week prior the date of sending.

SEAHAD  $2022$ 

✓ Please make sure to provide us with the subject line of the e-driver. Recommended length: less than 50 characters.

#### Html requirements

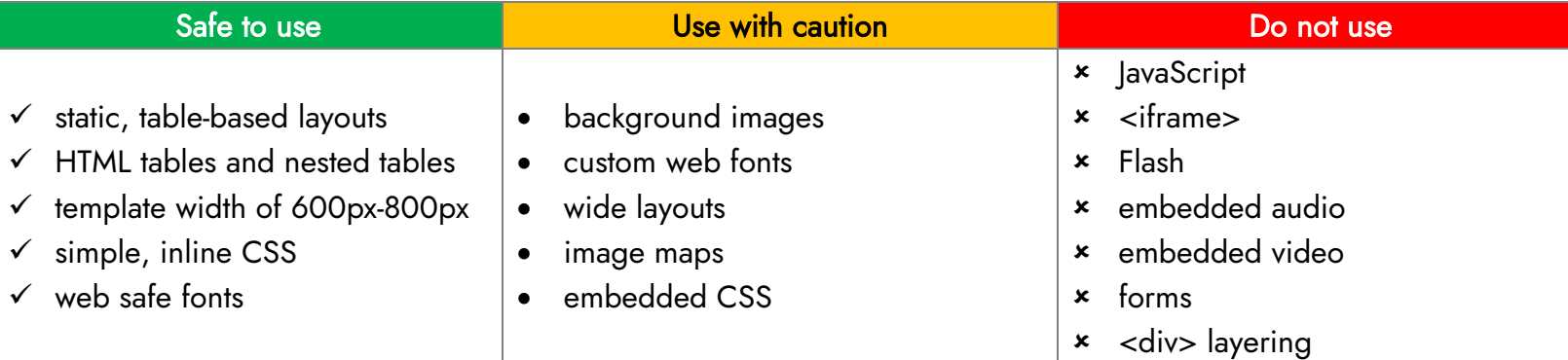

#### Image file requirements

.

Prepare a PNG or JPG image (800px x 1100px) width x height not more than 500kb (bear in mind that images only edrivers are more likely to arrive as spam) – this is not recommended.

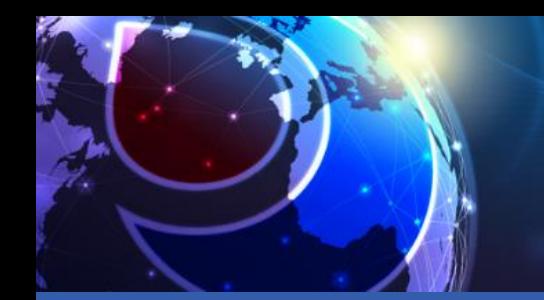

EAHAD  $2022$ 

**VIRTUAL CONGRESS** 2-4 February 2022

## E-DRIVER GUIDELINES

### Cross-Platform Email Design

All Mail clients render HTML/CSS differently, in their own ways and for their own reasons. The differences in what HTML and CSS they support depends on many factors. When rendering HTML and CSS in emails many things impact what the end user is going to see. The mail exchange server, the preprocessor, the browsers, the rendering engines, and more; all affect the way your message is going to be displayed. These vary from client to client; browser to browser; server to server. However, don't start pulling your hair out just yet, because there are some best practices you can utilize so that your emails' coding will stay intact across different clients and platforms.

### Preferred Format

Sponsors to create the mailer in a reputable email platform (MailChimp, SendGrid, Contact Contact or similar) and will provide Kabloom or Project manager with the "view in browser" link. By doing this, we will be able to use the code as is with no alterations to the code.

If a 3rd party (agency) is creating the mailer, most agencies will create an 'email ready' version of the design work. The sponsor should request this from their agency.

If the above is not possible, the sponsor can send through a single HTML file with images hosted on a 3rd party server. This way, we can import the HTML file on our side and work out the emailer display problems. If there are any further questions on formatting, please don't hesitate to reach out to Kyle Basnett: [Kyle@kabloom](mailto:Kyle@kabloom-agency.com)[agency.com](mailto:Kyle@kabloom-agency.com)

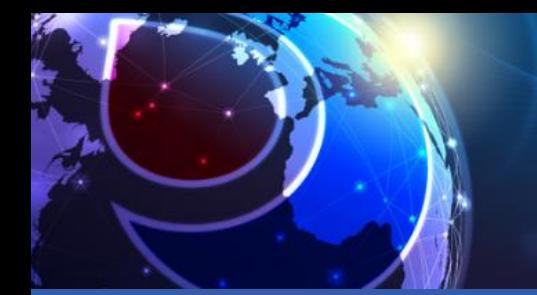

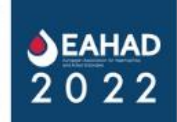

VIRTUAL CONGRESS<br>2-4 February 2022

# E-DRIVER GUIDELINES

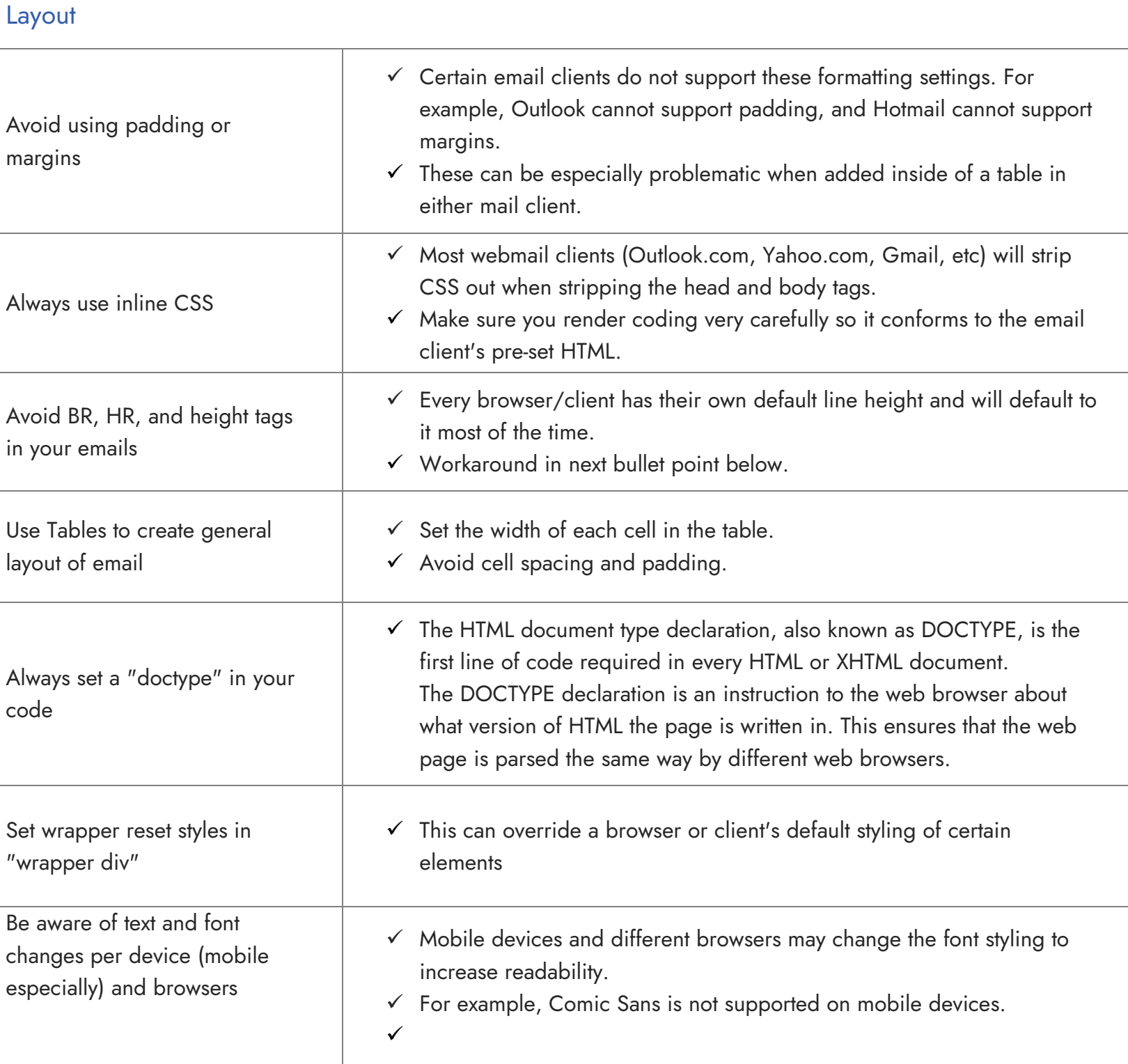

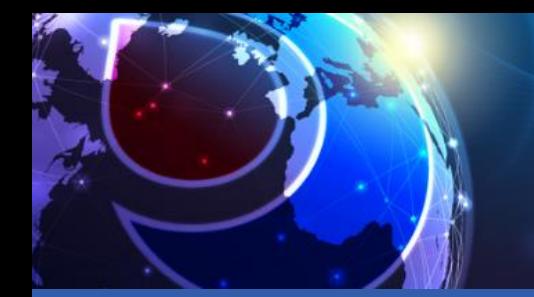

 $\begin{array}{c}\n\big\downarrow \text{EAHAD} \\
2 \ 0 \ 2 \ 2 \n\end{array}$ 

# E-DRIVER GUIDELINES

## **Backgrounds**

### Use the older more basic background HTML tags

- "background-image" ; "bgcolor" ; "background"
- ✓ Many browsers and clients experience issues when trying to support compound CSS values, so be sure to use individual values such as "background-image" and "background-repeat"

### Always offer reset background colors or fall back background colors to defer to if your specific background isn't supported

#### Images

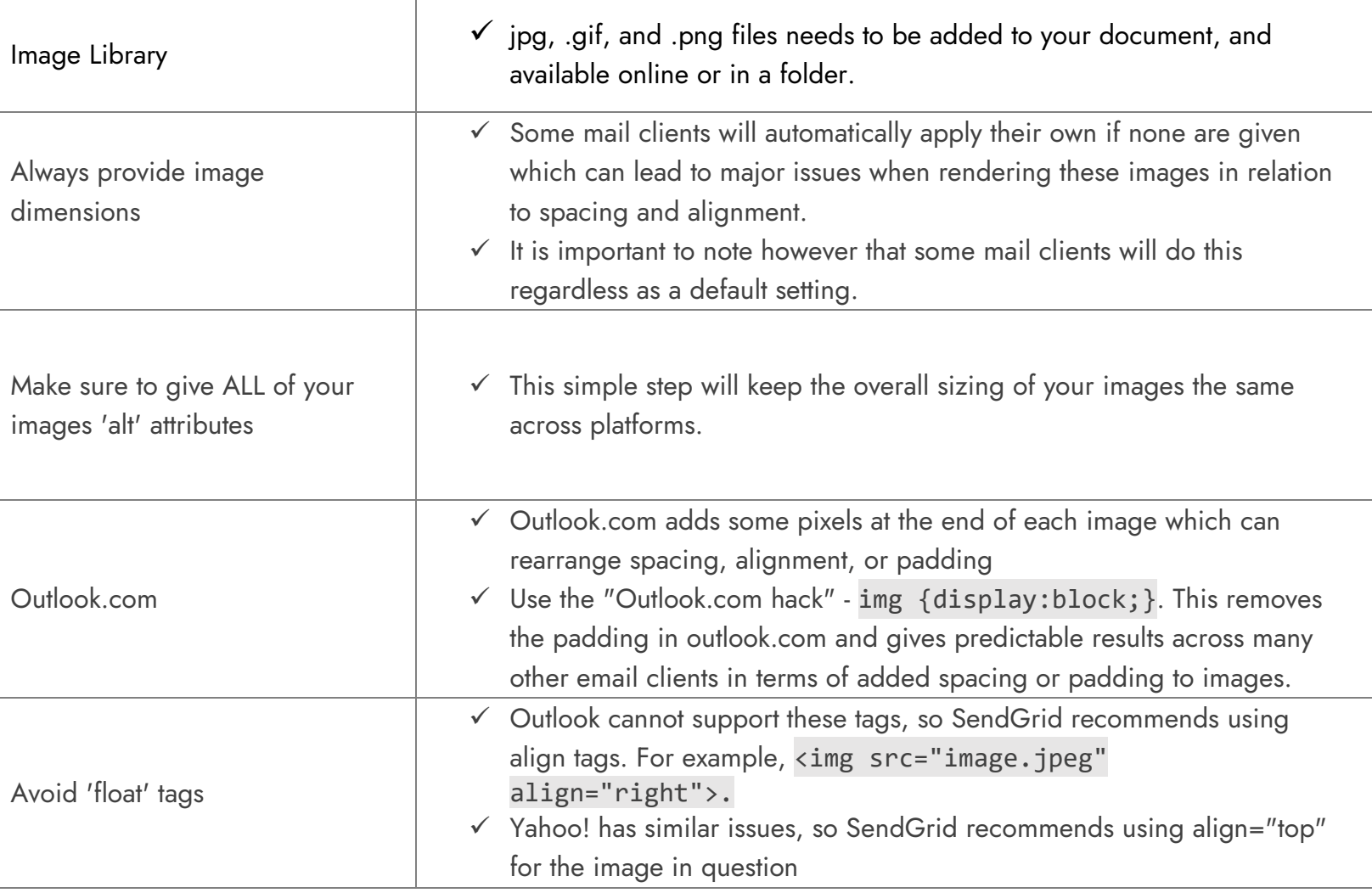